## **Laboratory 4: One Shots, clocks, and timing**

1. Use 74LS123 dual one-shots with external resistors and capacitors to generate pulses with a 30 μs width.

2. Use two one-shots to generate a 30 μs pulse that is delayed from a trigger by 1 ms.

3. Use a Verilog program, an FPGA, and a 50 MHz clock to generate a 30 μs pulse that is delayed from a trigger by 1 ms.

4. Generate a 1 MHz square wave with a function generator. Use a Verilog program and an FPGA to transform this 1 MHz square wave to a 125 kHz square wave.

## **Monostable Multivibrator (74\_\_123N)**

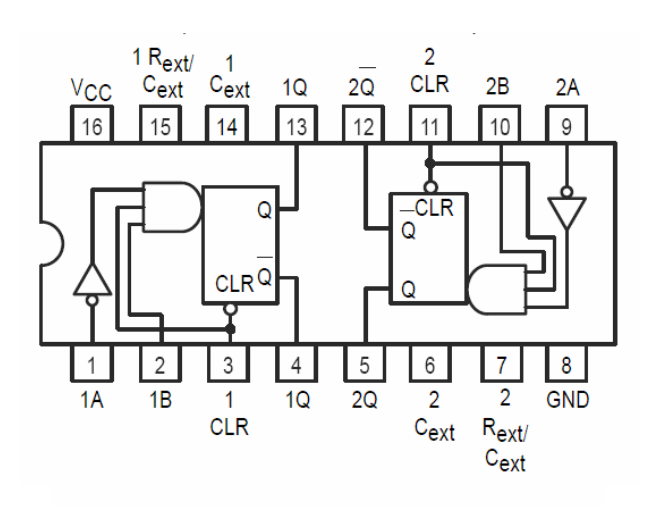

**LS123 FUNCTIONAL TABLE** 

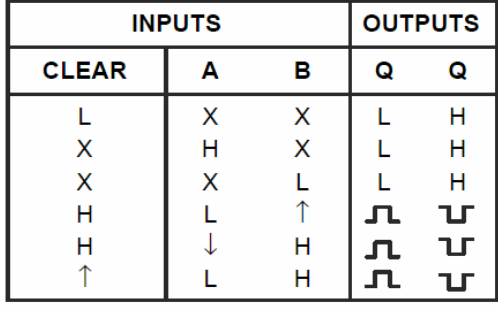